## , tushu007.com

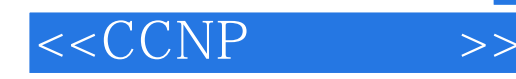

 $< >>$ 

- 13 ISBN 9787115166241
- 10 ISBN 7115166242

出版时间:2007-11

作者:[美]RichardFroom

页数:767

PDF

更多资源请访问:http://www.tushu007.com

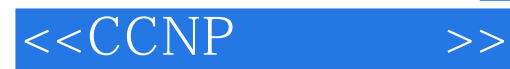

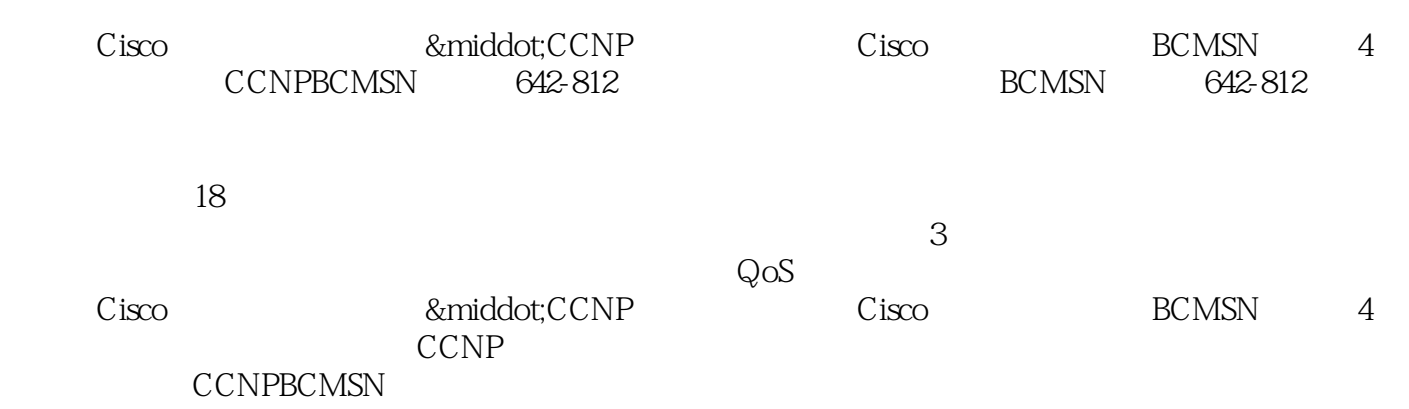

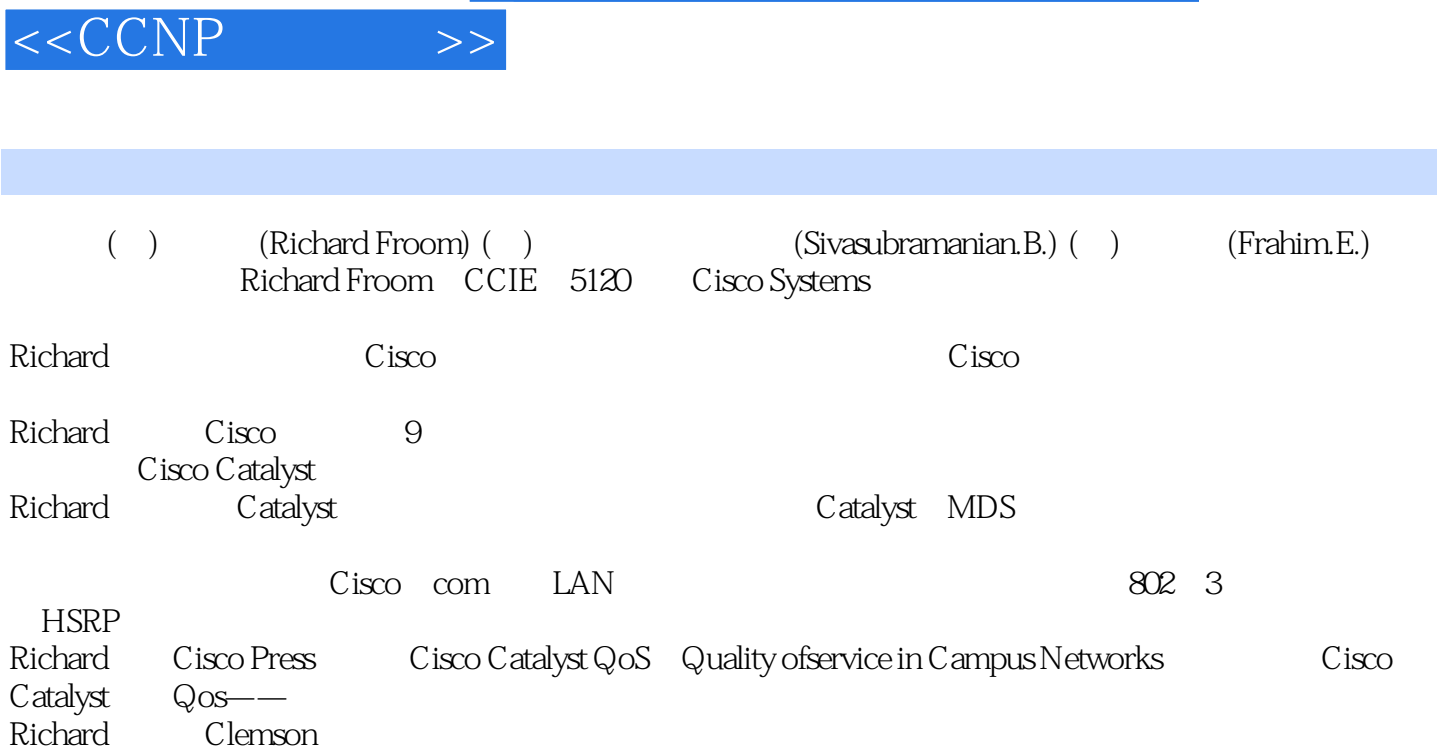

, tushu007.com

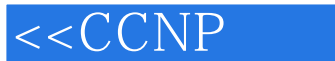

14.2.8 HTTP 569 14.2.9 570 14.2.10 SNMP 570 14.2.11 VLAN 570 14.2.12 571 14.3 AAA 571 14.3.1 571 14.3.2 572 14.3.3 573 14.3.4 AAA 573 14.3.5 AAA 574 14.3.6 AAA 576 14.3.7 Cisco IOS Catalyst AAA 577 14.3.8 AAA  $578144$   $5781441$   $MAC$   $5781442$   $MAC$  $5831443$   $5851444$   $586145$  IEEE 802.1X  $586\,146$  Catalyst  $588\,14.7$   $590$ 14.7.1 RACL 590 14.7.2 VACL 591 14.7.3 ACL 593 14.8 594 14.9 NAT  $5951410DHCP$   $5961411IP$   $5981412$  ARP  $6001413$  VLAN  $604\,14\,14$   $QoS$  605 14.15 STP 605 14.16 VLAN 606 14.17 608 14.18 610 14.19 1 AAA 802.1X VACL  $611\,14\,191$  611 14 19.2 611 14 19.3 611 14 19.4 611 14 19.5 1 用AAA、禁用Telnet及启用SSH 612 14.19.6 任务2:配置VTY的AAA身份验证方式——首先使用RADIUS  $6131419.7$   $3$   $8021X$ 613 14.19.8 任务4:配置VACL以丢弃所有通过TCP端口8889进入的帧 614 14.20 配置练习2:使用DHCP IPSG DAI Cisco 614 14.20.1 614 14.20.2 614 14.20.3  $614\,14.20\,4$   $615\,14.20\,5$  1 DHCP  $616\,14.206$  2 DHCP IPSG DAI 617 14.20.7 3: IP DAI 619 14.21 620 15 Catalyst 623 15.1 Catalyst 6500 623 15.1.1 Catalyst 6500 Supervisor Engine 32 626 15.1.2 Catalyst 6500 Supervisor Engine II 626 15.1.3 Catalyst 6500 Supervisor Engine 720 628 15.1.4 Catalyst 6500 628 15.1.5 Catalyst 6500 628 15.1.6 Catalyst 6500 629 15.2 Catalyst 4500 629 15.3 Catalyst 3750交换机 632 15.4 Catalyst 3560交换机 634 15.5 Catalyst 2960交换机 635 15.6 学习提示 636 15.7 总结 636 15.8 636 16 636 16 636 16<br>
642 16.2 644 16.2.1 644 16.2.2 644 16.2.2 651 16.2.4 657 16.3 658 16.4 658 17<br>
661 17.1 661 17.2 SPAN VSPAN 662  $651 16.24$   $657 16.3$   $658 16.4$   $658$  17  $661 17.1$   $661 17.2$  SPAN VSPAN 662 17.2.1 SPAN CPU 668 17.2.2 RSPAN 670 17.2.3 ERSPAN 675 17.3 使用带有捕获选项的VACL监控性能 678 17.4 使用第2层路由跟踪进行排错 680 17.5 使用Cisco IOS 682 17.6 Catalyst 6500 683 17.6.1 NAM 688 17.6.2 NAM 690 17.7 690 17.8 691 17.9  $691$  18 695 18.1 WLAN 695 18.2 WLAN 698 18.3 WLAN 699 18.3.1 700 18.3.2 700 18.3.3 701 18.3.4 701 18.3.5 701 18.4 WLAN 702 18.4.1 AP 703 18.4.2 AP 703 18.5 704 18.6 AP WLAN 705 18.7 WLAN 707 18.8 708 18.9 709 18.9.1 RF 709 18.9.2 WLAN RF 710 18.9.3 712 18.9.4 713 18.10 IEEE 802.11 714 18.10.1 IEEE 802.11 (2.4GHz) 715 18.10.2 IEEE 802.11a  $(5GHz)$   $71718103$  IEEE 802.11  $7181811$  WLAN 718 18.11.1 IEEE802.11b/g 719 18.11.2 IEEE802.11a 719 18.11.3 720 18.11.4 720 18.11.5 720 18.11.5 2.1.2.1.2.1.2.2.2.1.1.2.<br>722 18.12 Cisco WLAN 723 18.12.1 WLAN 723 18.12.2 Cisco WLAN 724 18.12.3 AP 725 18.12.4 WLAN 726 18.12.5 728 18.12.6 MAC 730 18.12.7 LWAPP AP 731 18.12.8 LWAPP AP 733 18.13 Cisco 734 18.13.1 734 18.13.2 735 18.13.3 (WEP) 736 18.13.4 WLAN 736 18.13.5 Cisco 737 18.13.6 Cisco 738 18.14 WLAN 738 18.14 1 WLAN  $73818142$   $74118143$   $7421815$   $7441815.1$  show 802.11 744 18.15.2 show advanced 802.11 745 18.15.3 show ap 745 18.15.4 show stats 746 18.15.5

## $<$

show client 746 18.15.6 show radius 747 18.15.7 show rogue ap 747 18.15.8 show rogue client<br>18.18.16 748 18.17 750 753 1753 2755 3756 4757 5 748 18.16 748 18.17 750 753 1 753 2 755 3 756 4 757 5 758 6 759 7 759 8 760 9 761 10 761 11 762 12 763 13 763 14 764 15 765 16 765 17 765 18 766 1 Cisco 1 1.1 1.1  $31.2$   $31.3$   $41.31$   $2347$   $51.32$ 2 8 1.3.3 3 9 1.3.4 10 1.4 11 1.41 Cisco 12 1.4 2 Cisco 14 1.4 3 Cisco AVVID 14 1.4.4 3  $171.45$   $171.46$   $191.47$   $221.48$   $261.49$ 30 1.4 10 Cisco 22 1.5 Cisco Catalyst 35 1.5 1 Catalyst 6500 35 1.5.2 Catalyst 4500 4900 37 1.5.3 Catalyst 3560 39 1.5.4 Catalyst 2960 40 1.6  $421.7$   $421.8$   $43$   $2$   $Cisco$   $4921$  $4921.110Mbit/s$   $4921.2$   $5121.3$   $5121.4$  $5421.510$   $5521.6$   $5721.7$  Cisco  $5721.8$  $5722$  Cisco Catalyst Cisco Cisco 58 2.2.1  $58222$  2 3  $59223$  59 2.2.4  $61\,2.25$  62.2.2.6  $65\,2.27$  67 2.3 Cisco  $6924$   $7125$   $7126$   $71$  3  $Cisco$   $7731$ 比较Cisco CatOS和Cisco IOS 78 3.2 Cisco Catalyst交换机管理参数的初始配置 79 3.2.1 系统名称 80 3.2.2 管 IP 80 3.2.3 NTP 82 3.2.4 Telnet SSH 85 3.2.5 DNS 88 3.2.6 89 3.2.7 SNMP 90 3.3 Catalyst 92 3.4 Catalyst Cisco IOS 94 3.4.1 IFS 96 3.4.2 Cisco IOS 98 3.5 Catalyst 99 3.6 Cisco CatOS Cisco Native IOS 104 3.7 105 3.7.1 show debug 105 3.7.2 106 3.7.3 debug 107 3.8 107 3.8 108 3.8.1 to 108 3.8.2 Telnet SSH Telnet P 108 3.9 109 3.10 111 3.11 Cisco IOS Catalyst 111 3.11.1  $111\,311.2$   $112\,311.3$   $112\,311.4$   $112\,311.5$  1 ()  $114311.6$  2 IP  $115311.7$  3 / 116 3.11.8 4: SSH, Telnet 116 3.11.9 5:  $NTP$  1173.11.10 6 Cisco IOS  $117312$  121 4 VLAN 1254 1 VLAN 1254.1.1 VLAN 128 4.1.2 将VLAN映射到层次网络 129 4.1.3 静态和动态VLAN 130 4.1.4 VLAN范围 131 4.1.5 配置VLAN 132 41.6 VLAN 136 4.2 VLAN 139 4.2.1 139 4.2.2 140 4.3 VLAN 1404.3.1 Cisco IOS PVLAN 1434.3.2 Cisco CatOS PVLAN 1454.4 VLAN 146 4.4.1 **147 4.4.2** 147 4.4.3 DTP 152 4.4.4 VLAN 围和映射 153 4.4.5 服务提供商托管VLAN服务 153 4.4.6 Cisco链路聚集模式和方法 154 4.4.7 在Cisco IOS ISL  $\frac{802.1Q}{4554.48}$  Cisco CatOS VLAN  $\frac{1564.49}{4564.49}$ 157 4 4.10 159 45 VLAN 159 4.5 1 VLAN 162 4.5.2 VTP 163 4.5.3 VTP 164 45.4 VTP 165 455 VTP 167 45.6 VTP 168 4.6 WLAN 169 4.7 169 4.8 172 4.9 2.2 Q 2.2 VLAN VTP 172 4.9.1 172 4.9.2 172 4.9.3 173 4.9.4 173 4.9.5 1 建VTP管理域 175 4.9.6 任务2:配置链路聚集 175 4.9.7 任务3:配置VLAN 176 4.9.8 任务4:根据交换机 VLAN 1764.9.9 5: 5: 5: 5: 5: 5: 5: 5: 1764.9.10 6: VLAN VTP 177 49.11 7 pVLAN 178 4.10 179 5 IEEE 802.1D IEEE 802.1s IEEE  $802.1w$  185 5.1 185 5.2 186 5.2.1 187 5.2.2 188 5.3 STP(IEEE 802.1D) 189 5.3.1 189 5.3.2 190 5.3.3 190 5.3.3 190 5.3.4 BPDU 192 5.4 STP 1945.4.1 1955.4.2  $196\,5\,4\,3$   $197\,5\,4\,4$   $198\,5\,5\,\text{STP}$ 

## $<$

198 5.6 STP 199 5.7 VLAN (PVST+) 201 5.8 STP IEEE 802.1Q 203 5.9 PVST+  $204\,5.9.1$   $204\,5.9.2$   $206\,5.10$  STP  $207\,5.11$ 209 5.11.1 RSTP 210 5.11.2 RSTP 210 5.11.3 RSTP BPDU BPDU 211 5.11.4 213 5.11.5 RSTP 214 5.11.6  $802.1$  D 215 5.12 215 5.12.1 PVST+ 216 5.12.2 802.1Q 217 5.12.3 MST 217 5.12.4 MST 218 5.12.5 IST 2195.12.6 MST 220 5.13 MST 220 5.14 224 5.15 226 5.16  $226\,5.161$   $226\,5.162$   $226\,5.163$  $2265.164$   $2275.165$  1  $2275.166$  2:  $2305.167$  3 STP  $232.5.17$  233 6 STP 237 6.1 802.1D 237 6.1.1 PortFast 238 6.1.2 UplinkFast 2406.1.3 BackboneFast 242 6.2 245 6.2.1 BPDU 246 6.2.2 BPDU 247 6.2.3 248 6.3 250 6.3.1 250 6.3.2 UDLD 2536.4 STP 2546.4.1 STP 2546.4.2 STP 257 6.5 260 6.6 261  $67$  BackboneFast UplinkFast PortFast 261 6.7.1  $262\,67.2$ 262 6.7.3 262 6.7.4 262 6.7.5 1 BackboneFast 263 6.7.6 2: UplinkFast 264 6.7.7 3 264 6.7.8 4 PortFast 265 6.8 2 266 6.8.1 266 6.8.2 266 6.8.3 266 6.8.4 266 6.8.5 1: 2: 267 6.8.6 2: (1289 6.8.7 3: 2  $($  ) 270 6.88 ( $)$  4 270 6.9 272 7 使用高级特性增强网络稳定性、功能、可靠性和性能 275 7.1 EtherChannel 276 7.1.1 PAgP模式 277 7.1.2 LACP 278 7.1.3 EtherChannel 279 7.1.4 EtherChannel 280 7.1.5 EtherChannel 286 7.2 CDP 288 7.2.1 VLAN CDP 292 7.2.2 293 7.3 293 7.4 MAC 294 7.5 3 295 7.6 DHCP IP 296 7.7 298 7.8 300 7.9 302 7.10 Error-Disable 305 7.11 IEEE 802.3 309 7.12 UDLD UDLD 310 7.13 UDLD 314 7.14 319 7.15 320 7.16 320 7.16.1 321 7.16.2 321 7.16.3 321 7.16.4 321 7.16.5 1 PAgP EtherChannel 322 7.16.6 2: LACP EtherChannel 325 7.16.7 3: CDP 327 7.16.8 4: CDP 328 7.16.9 5: 7.16.10 6: Error-disable 333 7.17 335 8: VLAN 339 8.1 IP 339 8.2 VLAN 340 8.2.1 Catalyst VLAN 341 8.2.2 () 347 8.2.3 VLAN 349 8.3 IP 350 8.3.1 DHCP 351 8.3.2 UDP 352 8.4 353 8.5 354 8.6 Cisco IOS 的Catalyst交换机中配置VLAN间路由选择 354 8.6.1 所需要的资源 354 8.6.2 练习目标 354 8.6.3 网络图 355 8.64 355 8.65 1 356 8.6.6 2:  $(EIGRP) 357 86.7 3$  VLAN  $357 86.8 4$ DHCP SVI 35887 358 9.2 361 9.1 MLS 362 9.2 CEF MLS 363 9.2.1 364 9.2.2 365 9.2.3 367 9.2.4 CEF MLS 370 9.2.5 CEF MLS 372 9.3 CEF MLS 372 9.3.1 CEF MLS 373 9.3.2 CEF MLS 373 9.3.3 CEF MLS 379 9.4 380 9.5 382 9.6 CEF MLS 382 9.6.1  $382962$   $382963$   $382964$   $383965$  1 (e) Telnet SSH 383 9.6.6 2: CEF MLS IP  $3839.67$  3 Cisco IOS IP ARP 384 9.6.8 4 IP CEF FIB  $3849.69$  5 CEF FIB TCAM FIB 385 9.7 385 10 Cisco The Secret 384 269 5<br>
CEF FIB TCAM FIB 385 9.7 385 10 Cisco<br>
389 10.1 QoS 390 10.1.1 392 10.1.2 392 10.1.3 393  $10.1.4 QoS$  393  $10.2 QoS$   $394 10.21$   $394 10.22$   $395 10.23$ 

 $<$ 

397 10.3 Catalyst QoS 399 10.3.1 401 10.3.2 408 10.3.3 410 10.3.4 拥塞管理 414 10.3.5 拥塞避免 421 10.4 多层交换网络中的QoS 424 10.4.1 建筑物接入子模块中的QoS  $4251042$  QoS  $4261043$  QoS  $426103$ 428 10.7 429 10.8 Cisco IOS Catalyst QoS 430 10.8.1 430  $10.82$   $430\,10.83$   $431\,10.84$   $431\,10.85$   $1$   $Q$ oS 432 10.8.6 2 PastEthernet 0/1 = 0/10, Cisco IP = 0.5 = 0.8.7 Execute DSCP 433 10.8.7 3: PastEthernet 0/11, CoS 4434 10.8.8 4 FastEthernet 0/11, TCP 30000 DSCP 16 434 10.8.9 5 CoS 4 6 7 3 CoS 5 4 435 10.8.10 6 4 435 10.8.11 7 WRR 3 435 10.8.12 8  $436109$   $436$   $11$   $44111.1$ 441 11.1.1 IP 444 11.1.2 MAC 446 11.1.3 447 11.1.4 449 11.2 IP 451 11.2 1 PIM 451 11.2 2 IGMP 457 11.3 462 11.3 1 MMLS 462 11.32 CEF MMLS 462 11.3.3 MFIB 463 11.4 2 463 11.4 1 IGMP 464 11.4.2 Cisco 465 11.5 IP 466 11.6 466 11.7 IP 470 11.8 474 11.9 476 11.10 476 11.10 476 11.10 1 476 11.10.2 477 11.10.3 477 11.10.4 477 11.10.5 1 478 11.10.6 2: RP/ —RP 479 11.11 480 12<br>485 122 Catalyst Supervisor Engine 488 12.2 1<br>490 12.22 (RPR+) 491 12.3 (SSO) 492 12.3.1 SSO 494 485 12.2 Catalyst Supervisor Engine 488 12.2.1 490 12.2.2 (RPR+) 491 12.3 (SSO) 492 12.3.1 SSO 494 12.3.2 NSF(SSO) 494 12.4 Catalyst 6500  $\sim$  496 12.4.1 Catalyst 6500 Supervisor EngineII MSFC2 SRM 497 12.4.2 Supervisor Engine IA SRM 498 12.4.3<br>SRM 498 12.5 Cisco IOS ISSU (In-Service Software Update ) 500 12  $ISSU(In-Service SoftwareUpdate) 500126$ catalyst Supervisor 501 12.7 502 12.8  $5031281$  ARP 503 12.8.2 IRDP 504 12.8.3 505 12.8.4  $507 12.85$   $520 12.86 \text{VRRP}$   $520 12.87$   $523$  $12.9$  Cisco IOS  $52612.91$  Cisco IOS LSB  $52812.92$  $528\,1293$   $530\,12.10$   $532\,12.11$   $534\,12.12$  $RPR+$  HSRP 534 12.12.1 534 12.12.2 534 12.12.3 535 12.12.4  $535\,12.12.5$  1 RPR+  $536\,12.12.6$  2 HSRP 537 12.13  $539$ 13 Cisco Catalyst Cisco IP 543 13.1  $VolP$  543 13.2 IP 544 13.3 IP 545 13.3 1 QoS 546 13.3.2  $\sim$ (VLAN 547 13.3.3 549 13.3.4 550 13.3.5 551 13.36 IP  $551 13.37$   $551 13.4$  IP  $552 13.5$   $554 13.6$  $555137$  Catalyst  $VLAN 556137.1$   $556137.2$  $30137$  Catalyst  $356137.5$   $1$  VLAN VLAN 557 13.7.6 2: VLAN VLAN 558 13.7.7 3 FastEthernet 0/1 0/10 QoS<br>
7.8 4 FastEthernet 0/1 CoS 559 13.7.9 5 FastEthernet 0.7 P 558 13.7.8 4: FastEthernet 0/1 CoS 559 13.7.9 5: FastEthernet 0/1 DSCP 559 13.7.10 6 FastEthernet 0/3 0/10 IP CoS 559 13.7.11 7: FastEthernet VLAN 559 13.8 560 14  $563141 \quad 2 \quad 2 \quad 563141.1$ 564 14.1.2 2 565 14.2 Catalyst  $\frac{3661421}{5661422}$  566 14.2.1 567 14.2.3  $56814.24$  VTY  $56814.25$   $56814.26$ 568 14.2.7 CDP 569

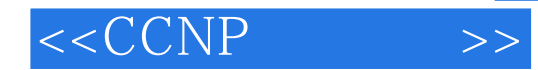

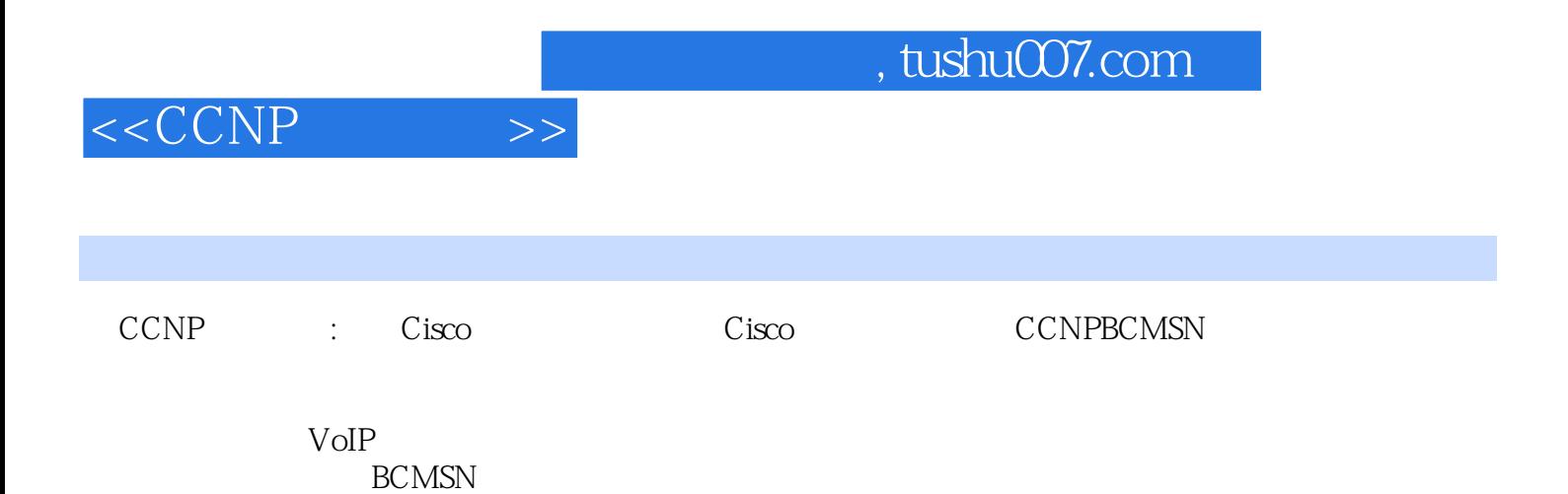

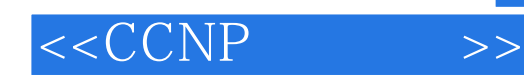

本站所提供下载的PDF图书仅提供预览和简介,请支持正版图书。

更多资源请访问:http://www.tushu007.com